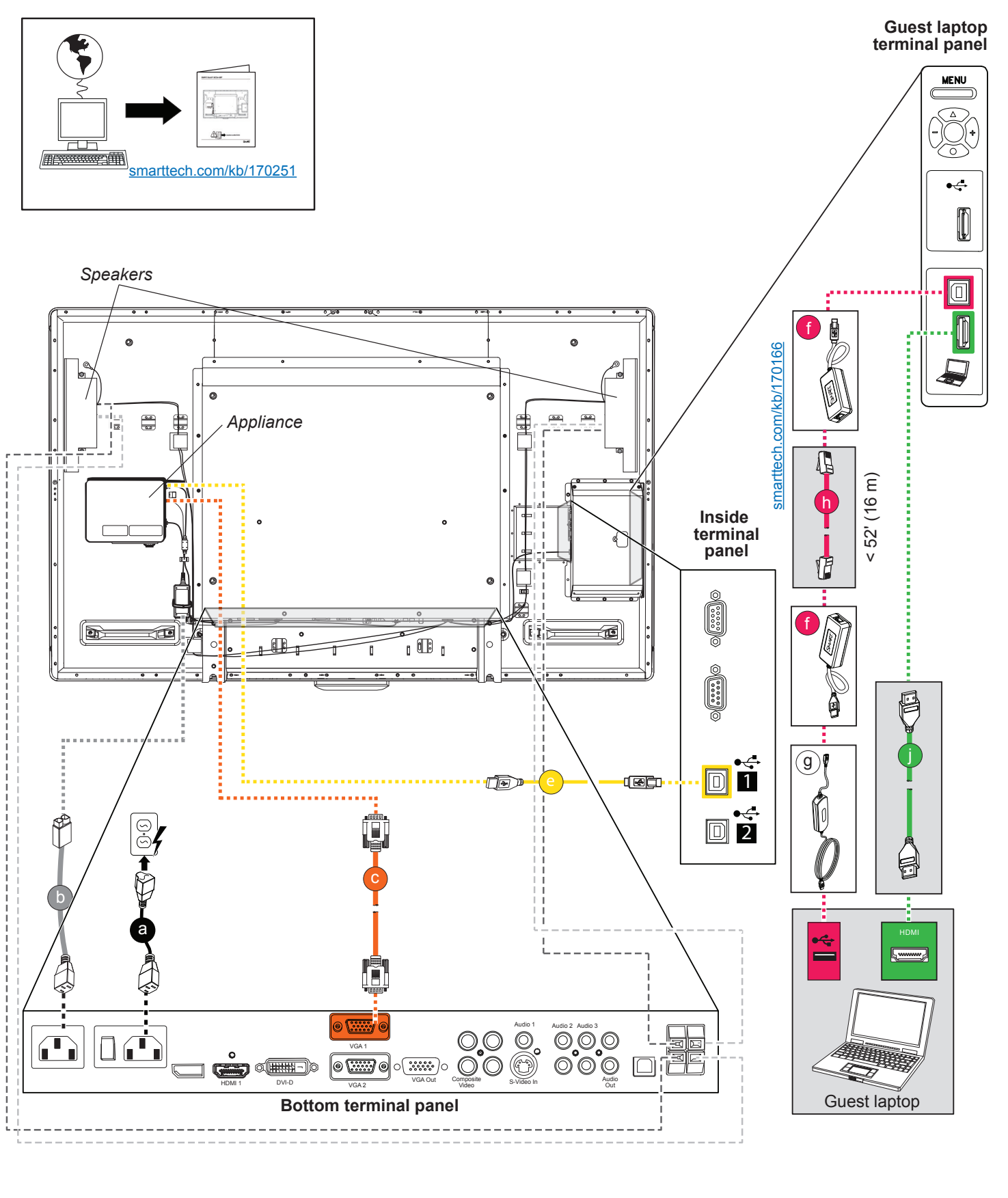

## SMART Board® 8055ie-SMP interactive flat panel cabling guide Standard cable connections

Your SMART Board® 8055ie-SMP interactive flat panel with appliance includes the following:

- Four terminal connection panels, enabling you to connect speakers, the included appliance, a guest laptop, cabling for another laptop (installed solution) and other peripheral devices such as DVD/Blu-ray™ players and VCRs
- SMART Meeting Pro™ software pre-installed on included appliance
- A SMART GoWire™ auto-launch cable with SMART Meeting Pro software to connect to a guest laptop
- A CAT 5 USB extender to extend your USB connection up to 52' (16 m)

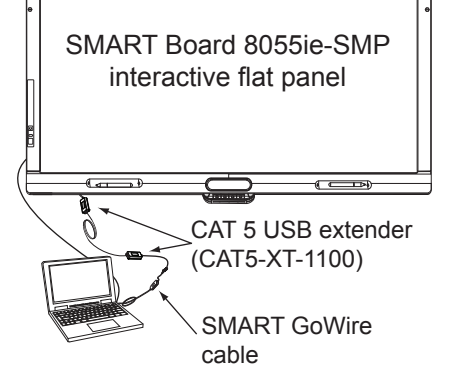

[smarttech.com/support](http://www.smarttech.com/support) [smarttech.com/contactsupport](http://www.smarttech.com/contactsupport)

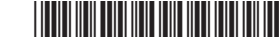

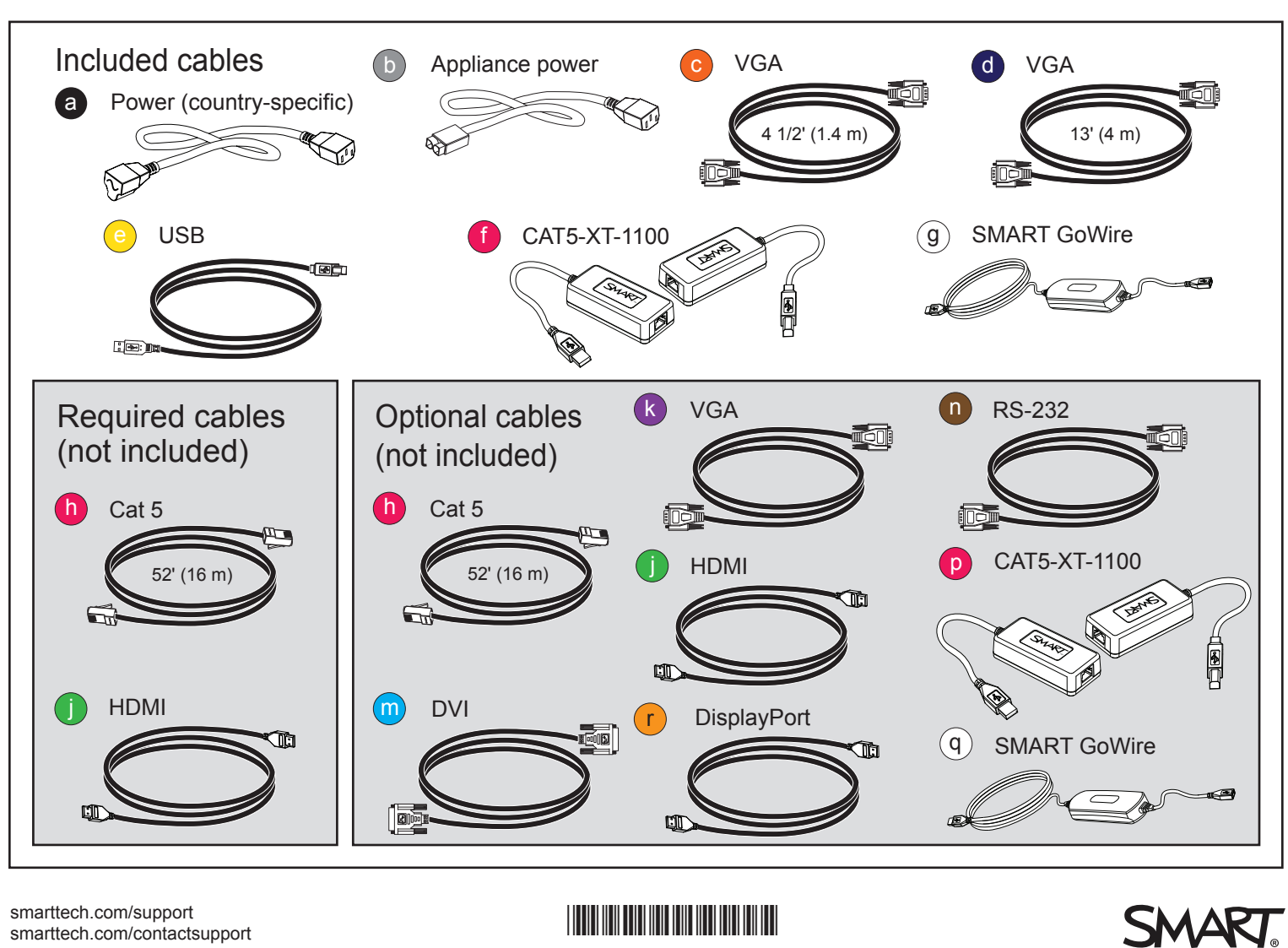

© 2012 SMART Technologies ULC. All rights reserved. SMART Board, SMART Meeting Pro, SMART GoWire, smarttech, the SMART logo and all SMART taglines are trademarks or registered trademarks of SMART Technologies ULC in the U.S. and/or other countries. All third-party product and company names may be trademarks of their respective owners. This product and/or use thereof covered by one or more of the following patents. www.smarttech.com/patents. Contents are subject to change without notice. 09/2012.

1019288 Rev 01

**Bottom terminal panel**

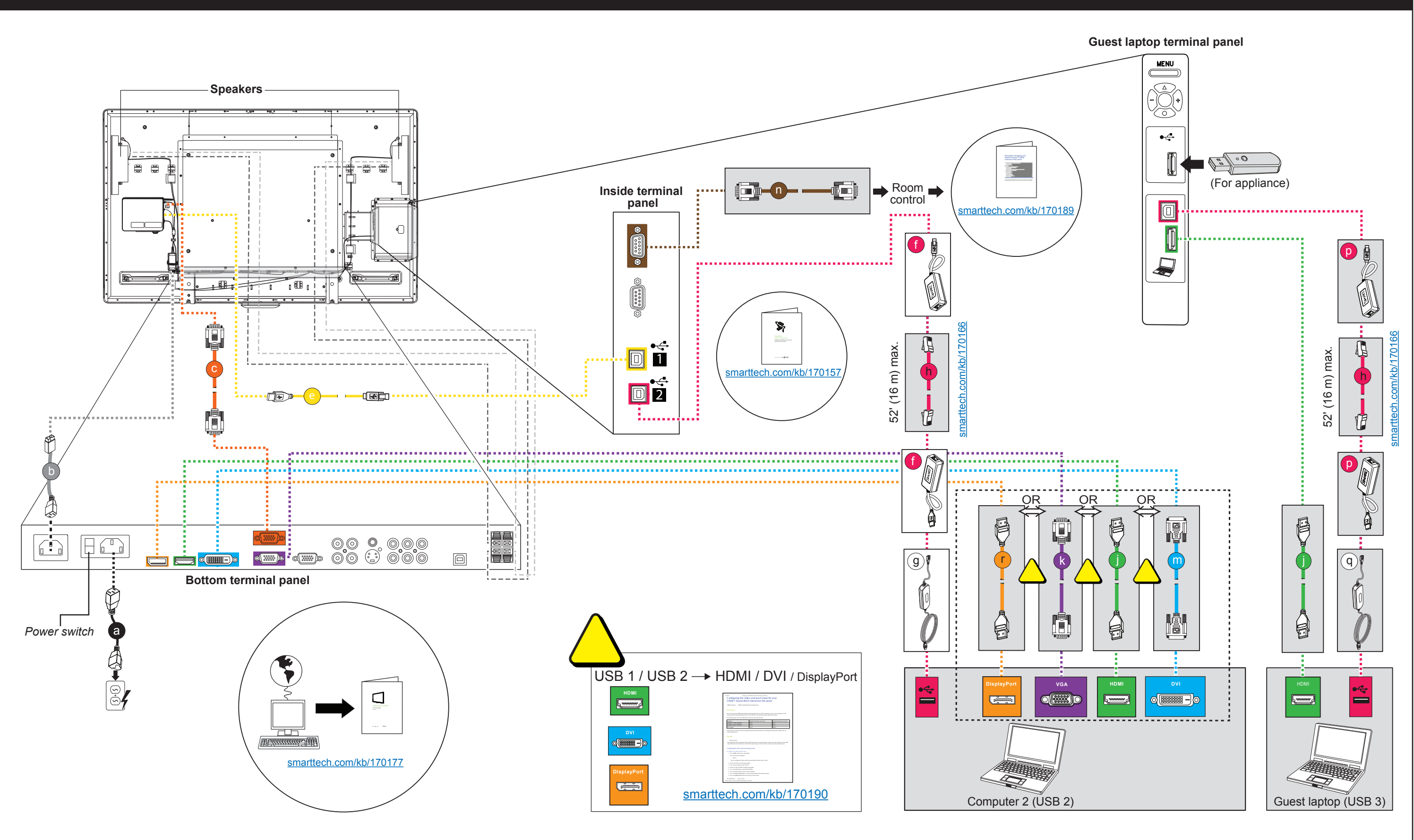

\*1019288\*